## **4 Workflow Procedure**

This chapter explains the procedures for development in GP-Pro EX.

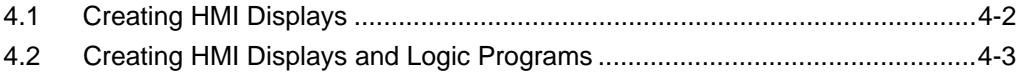

## <span id="page-1-0"></span>**4.1 Creating HMI Displays**

Below explains GP-Pro EX installation, startup, new screen creation, connecting with device/PLC, and work flow to the start of screen creation. Click the reference to go to the corresponding page.

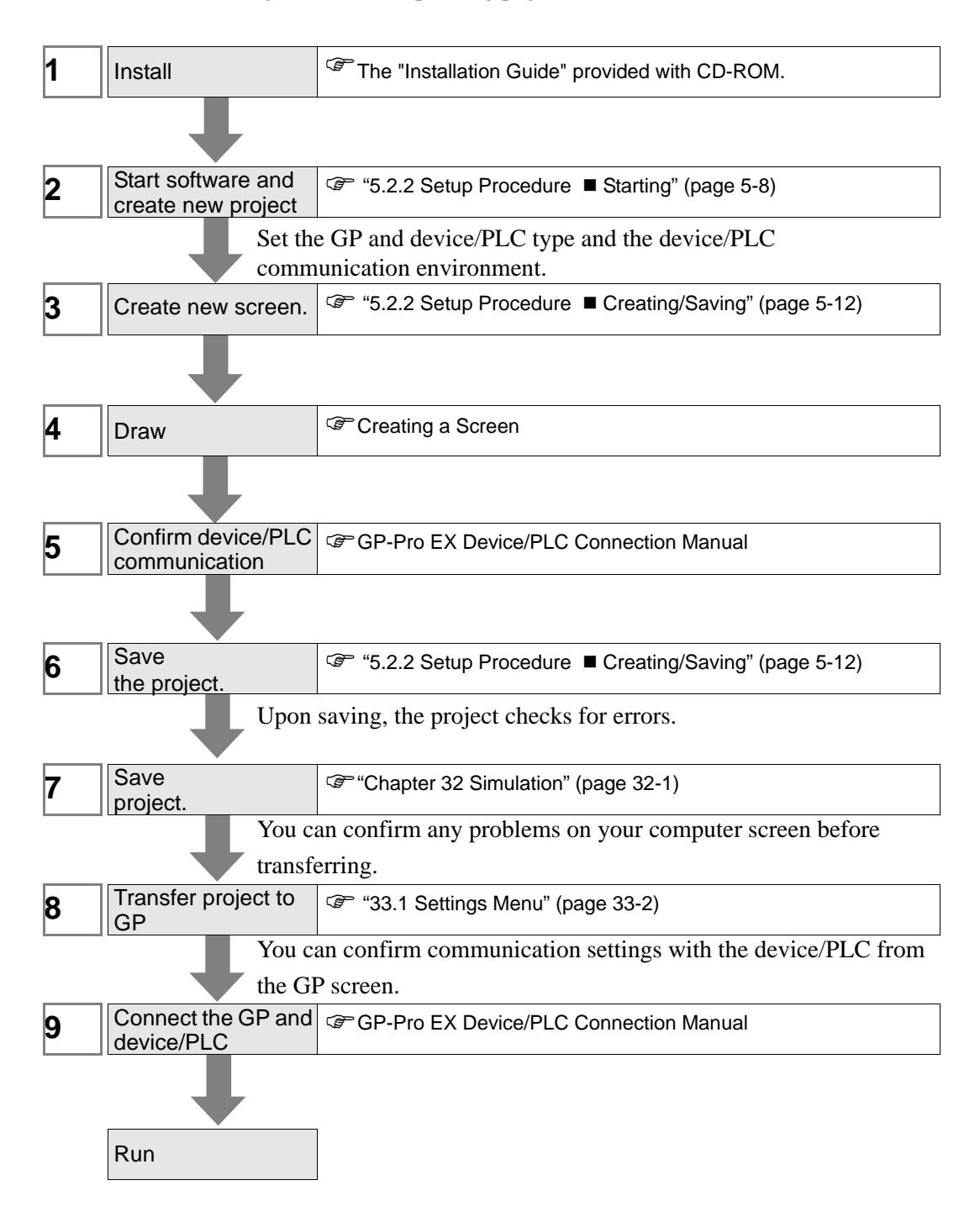

## <span id="page-2-0"></span>**4.2 Creating HMI Displays and Logic Programs**

The following figure explains GP-Pro EX installation, startup, new screen creation, connection with device/PLC, and the work flow up to the start of creating screens and logic programs.

Click the reference to go to the corresponding page.

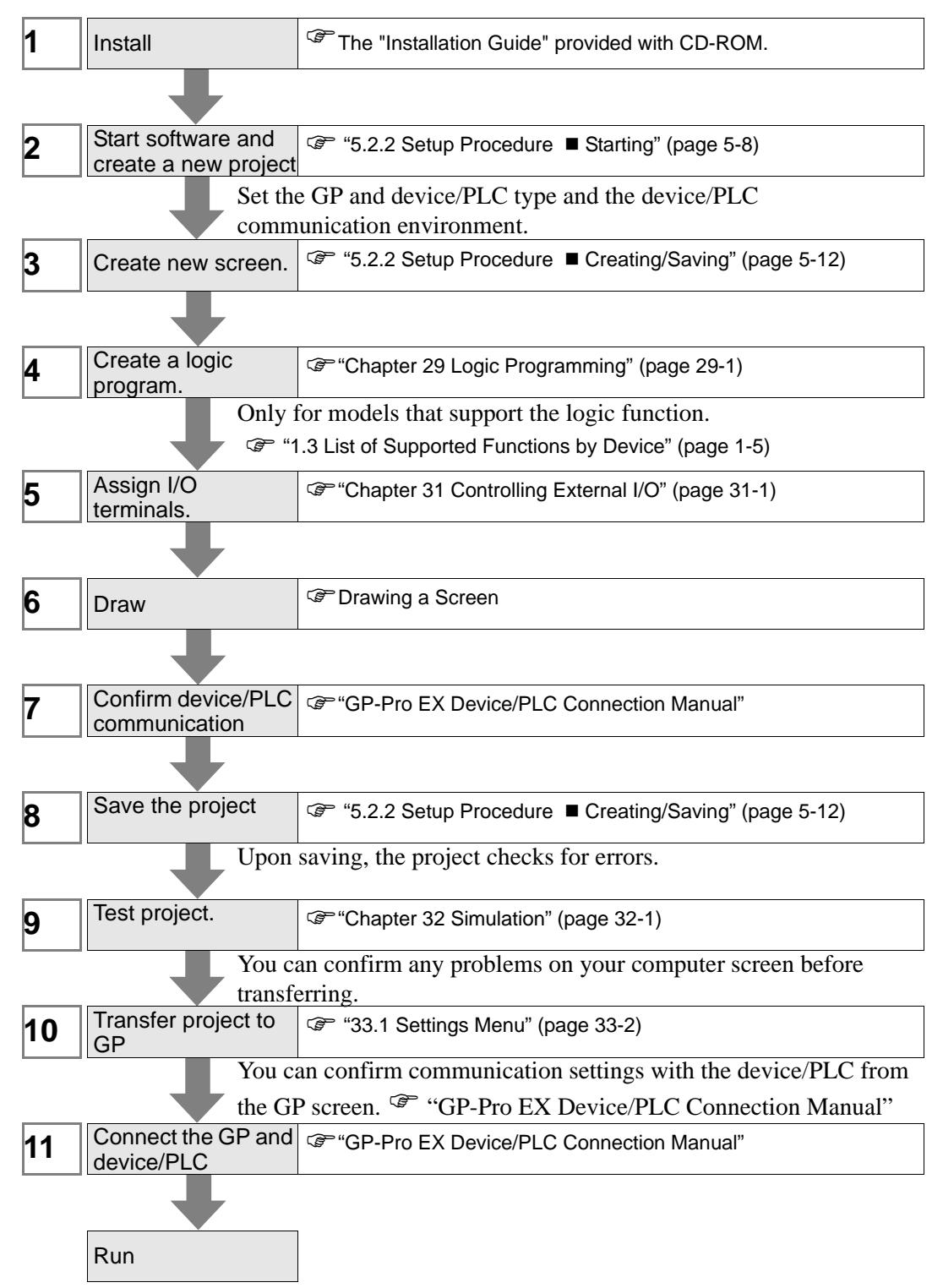